## Leszek Szafrański

Uniwersytet Jagielloński, Biblioteka Jagiellońska, Kraków

# **Repozytoria instytucjonalne na świecie: próba charakterystyki**

**Streszczenie:** Celem opisanego w artykule badania była analiza systemów obsługujących repozytoria instytucjonalne na uczelniach. Na potrzeby badania wykorzystano metodę analizy i krytyki piśmiennictwa oraz metodę wielokrotnego studium przypadku. Do badania zostało wybranych dwadzieścia repozytoriów z największą liczbą dokumentów zaindeksowanych w Google Scholar według portalu Ranking Web of Repositories. Badana była funkcjonalność repozytoriów, budowa i rodzaj systemu użytego do zarządzania repozytorium oraz kolekcje i typy udostępnianych zasobów. Przeprowadzone analizy pozwoliły na ustalenie podobieństw i różnic w funkcjonowaniu repozytoriów. W przyszłości mogą posłużyć do praktycznego doskonalenia funkcjonalności repozytoriów i rozwoju dalszych badań związanych z zarządzaniem i dystrybucją informacji naukowej.

**Słowa kluczowe:** funkcjonalność repozytoriów, Ranking Web of Repositories, repozytoria instytucjonalne, systemy repozytoryjne

## **1. Wstęp**

Repozytoria cyfrowe funkcjonują już od wielu lat. Pierwsze zostało założone przez Paula Ginsparga w 1991 r. (Ginsparg 2011, s. 4). W katalogu repozytoriów OpenDOAR notowane są od 2005 r. i obecnie jest w nim zgłoszonych 4145 repozytoriów (rys. 1), w tym 3576 instytucjonalnych (OpenDOAR Statistics 2019).

W Registry of Open Access Repositories (http://roar.eprints.org) zgłoszonych jest 4727 repozytoriów, w tym 3248 instytucjonalnych (Registry of Open Access Repositories 2019). Najwięcej repozytoriów znajduje się w Europie. Według OpenDOAR jest ich 1904 (OpenDOAR 2019, zakładka: Search, wyszukiwarka: Browse by Country). Zilustrowano to na rysunku 2.

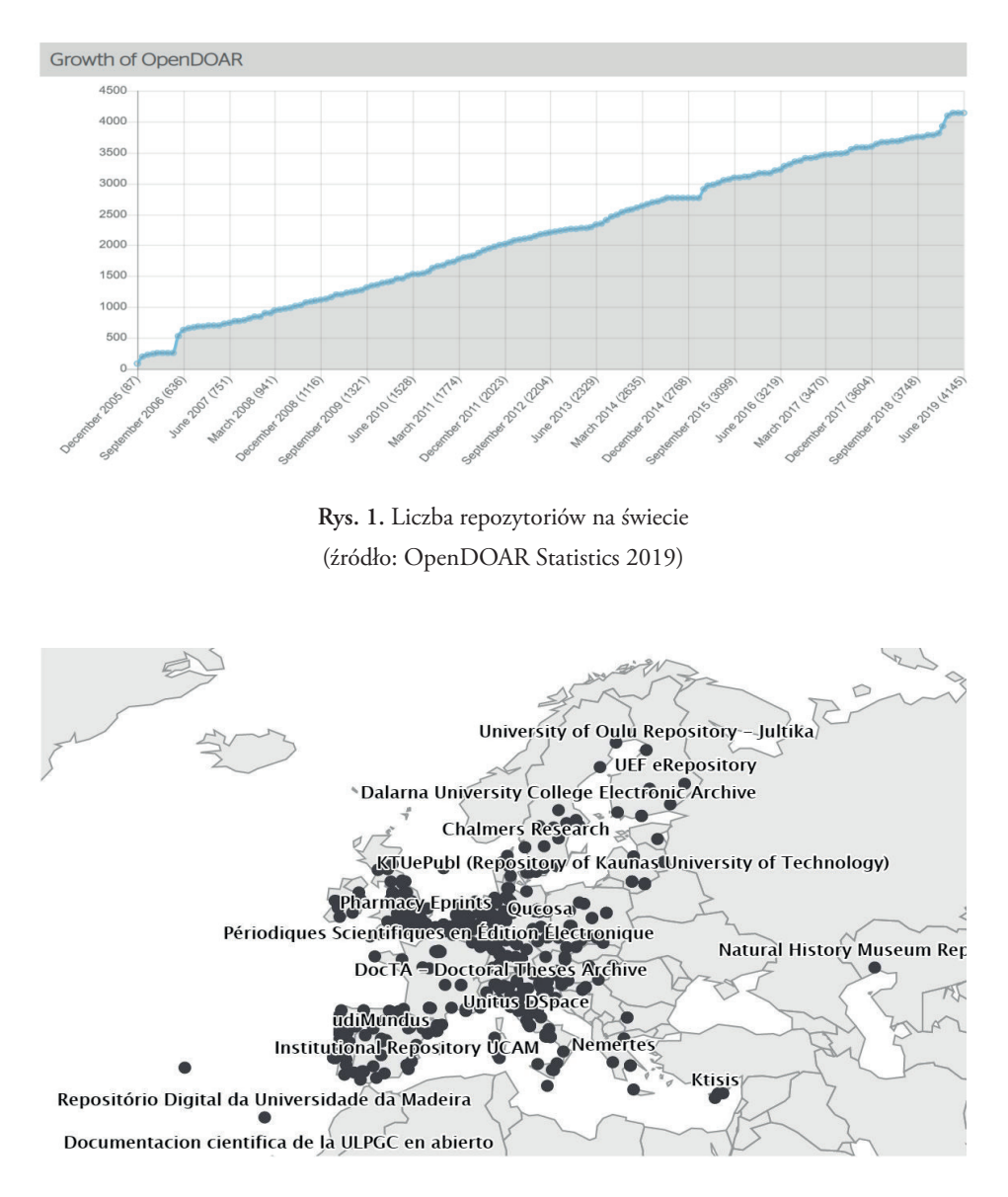

**Rys. 2.** Repozytoria w Europie (źródło: OpenAIRE 2019)

Przedstawione dane liczbowe wskazują na to, że w kontekście zmian w komunikacji naukowej, jakie można zauważyć na świecie, repozytoria stały się nowym sposobem dostępu do naukowych zasobów cyfrowych. Widoczne jest to szczególnie w *Planie S* wdrażanym przez cOAlition S, gdzie wymienia się repozytoria jako równoległy kanał publikowania wyników badań w otwartym dostępie i zachęca do archiwizowania wszystkich publikacji w repozytoriach, niezależnie od tego, gdzie pierwotnie zostaną wydane (cOAlition S 2019).

Jednak samo wdrożenie i uruchomienie repozytorium na uczelni jest dużym wyzwaniem (Szafrański 2019, s. 133, 137). Dotyczy to zarówno technicznego aspektu wdrożenia systemu, jak i prac koncepcyjnych związanych z wyborem systemu informatycznego oraz projektowaniem: wyglądu interfejsów, kolekcji i typów zasobów.

## **2. Stan badań**

Systemy repozytoryjne były już przedmiotem różnych badań. Należy m.in. wymienić publikacje pod redakcją Burtona B. Callicotta, Davida Scherera i Andrew Wesolka (Callicot et al. 2016), autora niniejszego artykułu (Szafrański 2019) oraz Simony da Rocha Weitzel (Weitzel 2019). W pierwszej kompleksowo zostały omówione poszczególne komponenty działania repozytoriów – od wyboru systemu, przez politykę udostępniania, po przykłady wdrożeń. W drugiej autor przeprowadził badania dotyczące zarządzania zasobami cyfrowymi w polskich repozytoriach. W trzeciej została przeprowadzona analiza brazylijskich repozytoriów pod kątem ich funkcjonalności i jakości. O funkcjach polskich repozytoriów w początkowym okresie ich powstawania pisał Remigiusz Sapa (Sapa 2009).

W literaturze światowej jest wiele publikacji dotyczących działania repozytoriów, jednak poza wymienionymi wyżej analizami polskich i brazylijskich repozytoriów nie ma zbyt wielu badań większej liczby repozytoriów jednocześnie, szczególnie tych z pierwszych miejsc w rankingach światowych, i brakuje analiz z obszaru zastosowań praktycznych.

## **3. Cel i metoda badań**

Celem badań była analiza systemów, które służą do zarządzania repozytoriami instytucjonalnymi działającymi na uczelniach, oraz analiza zasobów cyfrowych w nich gromadzonych. W konsekwencji posłużyła ona do rozpoznania unikalnych rozwiązań zastosowanych w poszczególnych repozytoriach i może w przyszłości pomóc w ulepszeniu funkcjonowania istniejących repozytoriów lub uruchamianych nowych systemów repozytoryjnych.

Do analizy zostało wybranych dwadzieścia instytucjonalnych repozytoriów akademickich rozumianych jako systemy do zarządzania zasobami cyfrowymi pracowników danej uczelni (problemy terminologiczne zostały omówione w wielu publikacjach, np. Szafrański 2019) (tab. 1). Repozytoria zostały zakwalifikowane do badania na podstawie Ranking Web of Repositories. Autor wybrał systemy, w których zgromadzone zasoby mają największy wskaźnik indeksowania w Google Scholar (tab. 2) i które działają na uczelniach.

| Nazwa repozytorium                                                                   | Państwo           | Adres URL                                          |  |
|--------------------------------------------------------------------------------------|-------------------|----------------------------------------------------|--|
| Elektronnaja bibliotieka BGU<br>[Электронная библиотека БГУ]                         | Białoruś          | http://elib.bsu.by                                 |  |
| EScholarship University of California                                                | Stany Zjednoczone | https://escholarship.org                           |  |
| FGV Digital Repository                                                               | Brazylia          | http://bibliotecadigital.fgv.br/<br>dspace         |  |
| HELDA University of Helsinki                                                         | Finlandia         | https://helda.helsinki.fi                          |  |
| Institutional Repository of NCTU                                                     | Tajwan, Chiny     | https://ir.nctu.edu.tw                             |  |
| Iowa State University Digital Repository                                             | Stany Zjednoczone | https://lib.dr.iastate.edu                         |  |
| Kyoto University Research Information<br>Repository                                  | Japonia           | https://repository.kulib.<br>kyoto-u.ac.jp         |  |
| LUME Repositório Digital UFRGS                                                       | Brazylia          | https://lume.ufrgs.br                              |  |
| Lund University Publications                                                         | Szwecja           | https://lup.lub.lu.se/search                       |  |
| MIT Libraries / DSpace@MIT                                                           | Stany Zjednoczone | https://dspace.mit.edu                             |  |
| Osaka University Knowledge Archive                                                   | Japonia           | https://ir.library.osaka-u.ac.jp/<br>repo/ouka/all |  |
| Repositório da Produção Científica<br>e Intelectual da Unicamp                       | Brazylia          | http://repositorio.unicamp.br                      |  |
| Repositório Institucional da UFSC                                                    | Brazylia          | https://repositorio.ufsc.br                        |  |
| Repositório Institucional UNESP                                                      | Brazylia          | https://repositorio.unesp.br                       |  |
| Repository Universitas Gadjah Mada                                                   | Indonezja         | https://repository.ugm.ac.id                       |  |
| ScholarsArchive @ OSU                                                                | Stany Zjednoczone | https://ir.library.oregonstate.edu                 |  |
| The Digital Library of Theses<br>and Dissertations of the University of<br>São Paulo | Brazylia          | http://www.teses.usp.br                            |  |
| Universitas Airlangga Repository                                                     | Indonezja         | http://repository.unair.ac.id                      |  |
| <b>UPCommons</b>                                                                     | Hiszpania         | https://upcommons.upc.edu                          |  |
| Utrecht University Repository                                                        | Holandia          | https://dspace.library.uu.nl                       |  |

**Tabela 1** Repozytoria wybrane do badania – zestawione alfabetycznie

(źródło: Ranking Web of Repositories 2019)

Badania zostały przeprowadzone metodą wielokrotnego studium przypadku. W trakcie badań autor dokonał analizy systemów repozytoryjnych pod kątem używanego systemu informatycznego, liczby udostępnionych zasobów, rodzajów dostępnych kolekcji, na które podzielone są zasoby dostępne w systemie, typów zasobów, mechanizmów wyszukiwania informacji, integracji ORCID z repozytorium oraz polityki udostępniania.

Metoda analizy i krytyki piśmiennictwa posłużyła do przeglądu piśmiennictwa związanego z badaną tematyką.

## **4. Repozytoria instytucjonalne – analiza wyników badań**

Większość badanych repozytoriów do zarządzania zasobami cyfrowymi używa oprogramowania DSpace (dwanaście repozytoriów). W czterech uczelniach używane są systemy własne. Pozostałe wykorzystywane systemy to EPrints (dwa repozytoria) i Digital Commons (dwa repozytoria). Dane przedstawiono na rysunku 3.

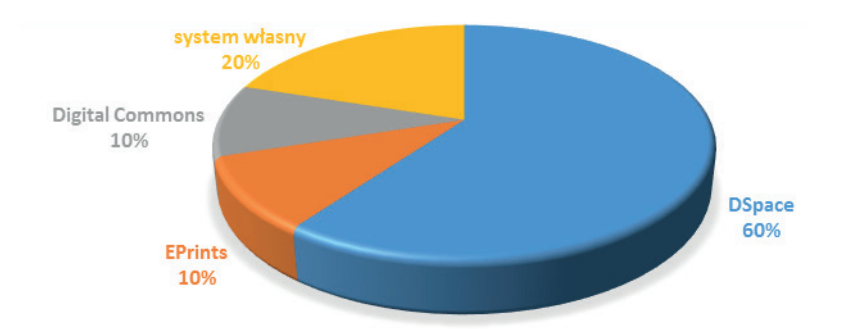

**Rys. 3.** Systemy do zarządzania zasobami w badanych repozytoriach

Dwa badane repozytoria są częścią większych systemów typu CRIS (*Current Research Information System*). Posiadają one dodatkowe funkcje, np. profile naukowców czy dane parametryczne (Joint 2008, s. 571–572).

W większości badanych repozytoriów zasoby podzielone są na główne kolekcje według struktury wydziałów i jednostek funkcjonujących na danej uczelni (jedenaście repozytoriów). Podobnie kolekcje zorganizowane są w większości polskich repozytoriów (Szafrański 2019, s. 123).

Innymi sposobami podziału głównych kolekcji są podziały według: typów zasobów (sześć repozytoriów), rodzajów zbiorów – nauka, dydaktyka, dziedzictwo (jedno repozytorium), wydziałów i jednostek oraz typów zasobów (jedno repozytorium). W jednym repozytorium nie ma wyszczególnionych żadnych kolekcji. Dane procentowe przedstawione są na rysunku 4.

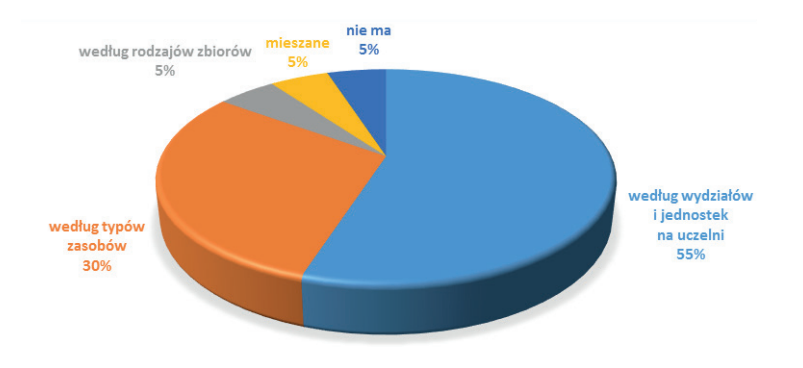

**Rys. 4.** Kolekcje główne w badanych repozytoriach

W jedenastu repozytoriach zainstalowane są wtyczki do portali społecznościowych. W pozostałych repozytoriach nie ma takiej funkcjonalności. Dane przedstawiono na rysunku 5.

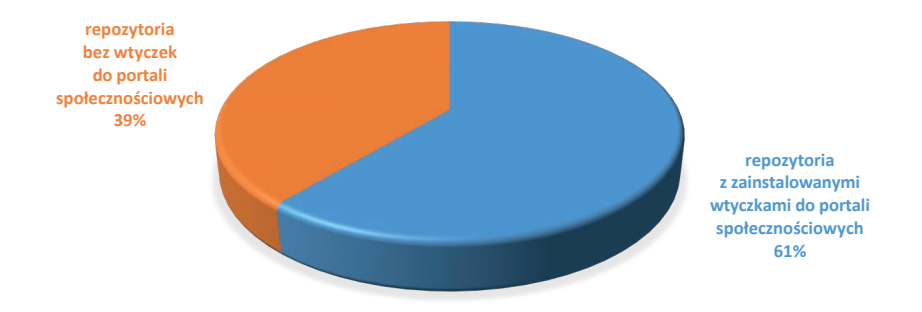

**Rys. 5.** Używanie wtyczek do portali społecznościowych w badanych repozytoriach

Porównanie repozytoriów pod względem liczby publikacji indeksowanych w Google Scholar i liczby publikacji faktycznie znajdujących się w systemach repozytoryjnych wskazuje na duże rozbieżności. W wyniku analizy tabeli 2 można stwierdzić, że Google Scholar nie indeksuje wszystkich publikacji znajdujących się wrepozytoriach.

W niektórych przypadkach rozbieżności są bardzo duże. Różnice dochodzą nawet do ponad 100 tys. publikacji w przypadku EScholarship University of California. Trudno wymienić wszystkie przyczyny. Najważniejsza, która wymieniana jest na stronach Google Scholar dla webmasterów, to posiadanie najnowszej wersji systemu repozytoryjnego. Do zarządzania repozytorium firma Google rekomenduje systemy: EPrints, Digital Commons, DSpace (Google Scholar 2019). Większość repozytoriów wymienionych w tabeli 2 działa na starszych wersjach podanych wyżej programów.

Dokumenty deponowane w repozytoriach powinny być zapisane w formacie PDF, a wielkość pliku nie powinna przekraczać 5 MB. Powinny być przygotowane według schematu: tytuł na początku większą czcionką niż reszta tekstu, pod tytułem powinien znaleźć się autor lub autorzy, na końcu tekstu podpisana w nagłówku bibliografia (Google Scholar 2019). W wielu tekstach naukowych nie przestrzega się jednak tych zasad. Jest to kolejny powód słabego indeksowania zasobów w Google Scholar.

Są trzy repozytoria, z których Google Scholar indeksuje więcej dokumentów, niż znajduje się w systemie: FGV Digital Repository, Utrecht University Repository i The Digital Library of Theses and Dissertations of the University of São Paulo. W przypadku FGV Digital Repository można to łatwo wytłumaczyć, ponieważ jest ono częścią większego systemu, do którego podpięte są jeszcze portale obsługujące czasopisma oraz książki. W rankingu podana jest suma indeksowanych w Google Scholar dokumentów z tych trzech baz. Natomiast w pozostałych dwóch repozytoriach trudno stwierdzić przyczynę takiej rozbieżności. Można przypuszczać, że repozytoria mają ukryte zasoby, ale są to tylko domysły autora niepoparte badaniami.

| Nazwa repozytorium                                           | Liczba publikacji<br>indeksowanych<br>w Google Scholar | Liczba publikacji<br>w repozytorium |
|--------------------------------------------------------------|--------------------------------------------------------|-------------------------------------|
| LUME Repositório Digital UFRGS                               | 153 000                                                | 191845                              |
| Kyoto University Research Information<br>Repository          | 134 000                                                | 195 910                             |
| Elektronnaja bibliotieka BGU<br>[Электронная библиотека БГУ] | 109 000                                                | 164 815                             |
| EScholarship University of California                        | 103 000                                                | 226 532                             |
| Repository Universitas Gadjah Mada                           | 85 600                                                 | 94 681                              |
| Utrecht University Repository                                | 78 700                                                 | 62 089                              |

**Tabela 2** Repozytoria zestawione według liczby publikacji indeksowanych w Google Scholar

| Nazwa repozytorium                                                                | Liczba publikacji<br>indeksowanych<br>w Google Scholar | Liczba publikacji<br>w repozytorium |
|-----------------------------------------------------------------------------------|--------------------------------------------------------|-------------------------------------|
| The Digital Library of Theses and Dissertations<br>of the University of São Paulo | 77 600                                                 | 52 603                              |
| Lund University Publications                                                      | 70 200                                                 | 189 031                             |
| Repositório Institucional UNESP                                                   | 66 700                                                 | 140 693                             |
| Institutional Repository of NCTU                                                  | 66 500                                                 | 148 316                             |
| FGV Digital Repository                                                            | 65 600                                                 | 23 25 6                             |
| Universitas Airlangga Repository                                                  | 65 300                                                 | 76854                               |
| <b>UPCommons</b>                                                                  | 64 200                                                 | 125 274                             |
| MIT Libraries / DSpace@MIT                                                        | 61 600                                                 | 106 263                             |
| Repositório da Produção Científica e Intelectual<br>da Unicamp                    | 61 600                                                 | 141 188                             |
| Iowa State University Digital Repository                                          | 61 300                                                 | 83 362                              |
| ScholarsArchive @ OSU                                                             | 59 500                                                 | 70 195                              |
| Repositório Institucional da UFSC                                                 | 54 900                                                 | 117970                              |
| Osaka University Knowledge Archive                                                | 54 500                                                 | 66 905                              |
| <b>HELDA University of Helsinki</b>                                               | 53 800                                                 | 80 456                              |

**Tabela 2** cd.

(źródło: opracowanie na podstawie Ranking Web of Repositories i badań własnych)

W większości wymienionych w tabeli 2 repozytoriów część zasobów nie posiada pełnych tekstów dokumentów. Jest to w głównej mierze zależne od polityki otwartości przyjętej na danej uczelni. Wśród badanych repozytoriów tylko sześć przyjęło tzw. otwarty mandat (otwarty mandat – obowiązek deponowania przez autorów własnych publikacji w otwartym dostępie, często narzucony przez pracodawcę, instytucję naukową lub przyjęty jednomyślnie przez daną grupę autorów (Siewicz 2012, s. 13)). Pozostałe repozytoria działają na zasadach dobrowolności. W przypadku Biblioteki Cyfrowej Białoruskiego Uniwersytetu Państwowego (Электронная библиотека БГУ) nie udało się autorowi dotrzeć do dokumentów związanych z tym tematem.

W badanych repozytoriach nie ma rozbudowanych funkcji wspierających naukowca w cytowaniu prac. Tylko jedno repozytorium pozwala na pobranie metadanych do cytowania i można to zrobić w ośmiu stylach cytowań, jednak sama funkcjonalność dostępna jest w innym systemie połączonym linkami z systemem repozytorium. W pięciu repozytoriach jest odesłanie do systemów zewnętrznych pozwalających na zarządzanie własną bibliografią, np. Mendeley czy EndNote.

Wyświetlanie ID i powiązanie nazwiska naukowca z bazą ORCID wspierane jest tylko w jednym repozytorium (rys. 6). Dodatkowo to repozytorium powiązane jest z innymi systemami uczelni, np. bazą profili naukowców.

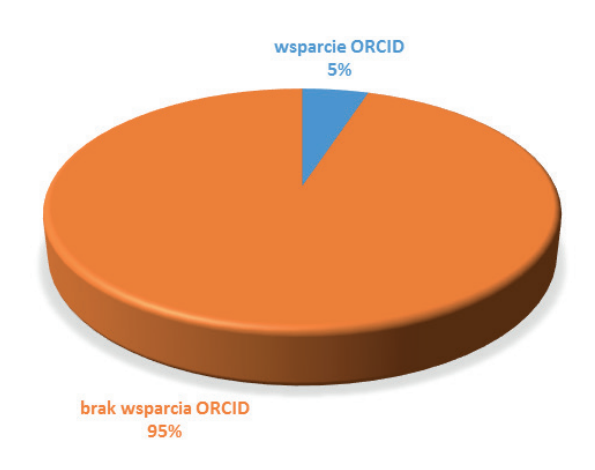

**Rys. 6.** Wspieranie ORCID w repozytoriach

W badanych repozytoriach obok standardowych typów zasobów takich jak książki, artykuły i rozdziały występują również unikatowe, rzadko spotykane w repozytoriach typy publikacji, np. raport techniczny, eksperyment, działowy biuletyn informacyjny, wykład, adnotacja. Przypuszczalnie wymyślono je na potrzeby konkretnych, specyficznych dla danego repozytorium zasobów i w związku z tym nie do końca przystają one do obowiązujących standardów.

W poszczególnych repozytoriach są znaczne różnice w liczbie typów zasobów. Przedstawia to tabela 3. Rozbieżność jest bardzo duża – od podziału na trzy typy zasobów do nawet siedemdziesięciu ośmiu, co wskazuje na dostosowywanie typologii zasobów do konkretnych potrzeb danej uczelni i funkcji, jaką ma spełniać repozytorium. Przykładowo zadaniem głównym biblioteki cyfrowej The Digital Library of Theses and Dissertations of the University of São Paulo jest archiwizowanie rozpraw magisterskich, doktorskich i habilitacyjnych.

| Nazwa repozytorium                                                                | Liczba<br>typów zasobów |
|-----------------------------------------------------------------------------------|-------------------------|
| Elektronnaja bibliotieka BGU [Электронная библиотека БГУ]                         | 78                      |
| Repositório da Produção Científica e Intelectual da Unicamp                       | 73                      |
| LUME Repositório Digital UFRGS                                                    | 36                      |
| <b>UPCommons</b>                                                                  | 35                      |
| ScholarsArchive @ OSU                                                             | 27                      |
| HELDA University of Helsinki                                                      | 24                      |
| Repositório Institucional UNESP                                                   | 23                      |
| FGV Digital Repository                                                            | 21                      |
| Universitas Airlangga Repository                                                  | 19                      |
| Osaka University Knowledge Archive                                                | 16                      |
| Kyoto University Research Information Repository                                  | 14                      |
| Utrecht University Repository                                                     | 14                      |
| EScholarship University of California                                             | 10                      |
| Repository Universitas Gadjah Mada                                                | 10                      |
| Lund University Publications                                                      | 10                      |
| Institutional Repository of NCTU                                                  | 7                       |
| The Digital Library of Theses and Dissertations of the University of<br>São Paulo | 3                       |
| Repositório Institucional da UFSC                                                 | 3                       |
| MIT Libraries / DSpace@MIT                                                        | trudno określić         |
| Iowa State University Digital Repository                                          | trudno określić         |

**Tabela 3** Repozytoria zestawione według liczby typów zasobów

Podobne są natomiast w repozytoriach mechanizmy wyszukiwania publikacji. W każdym systemie jest możliwość wyszukiwania prostego i zaawansowanego oraz tzw. discover, czyli zawężania wyników wyszukiwania według przyjętych filtrów. W jednym repozytorium ciekawostką jest, że przeszukiwać w systemie można tylko przez zewnętrzną wyszukiwarkę będącą częścią agregatora NARCIS. W dziewięciu repozytoriach można filtrować wyniki m.in. według czterech podstawowych kryteriów: autora, tytułu, typu zasobu oraz tematu. W dziewiętnastu repozytoriach można filtrować m.in. według autora. W jednym repozytorium są dwadzieścia trzy filtry do zawężania wyników. Ponadto każde z repozytoriów ma własne konfiguracje filtrów. Dostępne są w różnych ustawieniach, czyli każde repozytorium definiuje sobie własny zestaw filtrów. Oprócz wymienionego wyżej zawężania wyników według kryteriów: autor, tytuł, typ zasobu i temat występują w różnych konfiguracjach kryteria: data, wydawca, język, wydziały, jednostki, specjalizacja, prawa dostępu, promotor, abstrakt, projekt, słowa kluczowe, abstrakt, obszar wiedzy, format pliku, obszar wiedzy itp.

## **5. Podsumowanie**

Z całą pewnością można stwierdzić, że największym problemem repozytoriów jest indeksowanie w Google Scholar. Pomimo używania zalecanych przez Google systemów nie wszystkie publikacje są rozpoznawane poprawnie przez wyszukiwarkę. Oczywiście nie jest to jedyna trudność, ale jedna z podstawowych. Przyglądając się samym systemom, można zauważyć, że większość repozytoriów bazuje na systemach *open source* bez rozbudowywania ich funkcjonalności ponad to, co oferuje sam system. Różnice występują na pewno w systemach autorskich, które dostosowywane są już do konkretnych potrzeb. Na podstawie analizy liczby typów zasobów i nadawanych im nazw można stwierdzić, że w niektórych repozytoriach jest to przygotowywane dość chaotycznie. Inaczej wygląda to w przypadku głównych kolekcji, które dość wiernie odzwierciedlają strukturę uczelni.

Ciekawą funkcjonalnością, którą coraz częściej można zauważyć w repozytoriach, jest instalacja wtyczek do portali społecznościowych, które służą użytkownikom do szybkiego przekazania informacji o dostępnych zasobach. Dość zaskakujące jest to, że tak popularny na świecie identyfikator jak ORCID jest wspierany tylko w jednym repozytorium. Wyszukiwanie zasobów przez wyszukiwarki wewnętrzne działa podobnie we wszystkich repozytoriach.

Przyglądając się przeprowadzonym badaniom i bazując na własnym doświadczeniu, autor stwierdził, że badane repozytoria w większości przypadków są na wczesnym etapie rozwoju pomimo dużej ilości zasobów w nich zgromadzonych. Na liczbę zasobów ma też wpływ przyjęta polityka otwartości. Repozytoria, które przyjęły politykę otwartego mandatu, są na najwyższych miejscach w Ranking Web of Repositories.

#### **Bibliografia**

- Callicott B.B., Scherer D., Wesolek A. (2016). Making Institutional Repositories Work [online]. West Lafayette: Purdue University Press. e-ISBN 9781612494227. Dostępny w: https://oapen.org/download?type=document&docid=626981 [przeglądany 1.06.2019].
- cOAlition S (2019). Plan S: Making full and immediate Open Access a reality: principles and implementation [online]. Science Europe AISBL. Dostępny w: https://www.coalitions.org/principles-and-implementation [przeglądany 27.06.2019].
- Ginsparg P. (2011). It was twenty years ago today... [online]. Dostępny w: [https://arxiv.org/](https://arxiv.org/pdf/1108.2700.pdf) [pdf/1108.2700.pdf](https://arxiv.org/pdf/1108.2700.pdf) [przeglądany 1.05.2019].
- Google Scholar (2019). Inclusion Guidelines for Webmasters [online]. Google Scholar. Dostępny w:<https://scholar.google.com/scholar/inclusion.html> [przeglądany 28.06.2019].
- Joint N. (2008). Current Research Information Systems, Open Access Repositories and Libraries: ANTAEUS. *Library Review* [online], vol. 57, no. 8, s. 570–575. Dostępny w: [https://doi.org/](https://doi.org/10.1108/00242530810899559) [10.1108/00242530810899559](https://doi.org/10.1108/00242530810899559) [przeglądany 17.06.2019].
- OpenAIRE Share publications (2019) [online]. OpenAIRE. Dostępny w: [https://explore.](https://explore.openaire.eu/participate/deposit-publications) [openaire.eu/participate/deposit-publications](https://explore.openaire.eu/participate/deposit-publications) [przeglądany 17.06.2019].
- OpenDOAR Statistics (2019) [online]. JISC. Dostępny w: [http://v2.sherpa.ac.uk/view/](http://v2.sherpa.ac.uk/view/repository_visualisations/1.html) [repository\\_visualisations/1.html](http://v2.sherpa.ac.uk/view/repository_visualisations/1.html) [przeglądany 13.06.2019].
- OpenDOAR zakładka: Search, wyszukiwarka: Browse by Country (2019) [online]. Open-DOAR, JISC. Dostępny w: https://v2.sherpa.ac.uk/view/repository\_by\_country [przeglądany 17.06.2019].
- Ranking Web of Repositories (2019) [online]. Cybermetrics Lab CSIC. Dostępny w: [http://](http://repositories.webometrics.info/en/institutional) [repositories.webometrics.info/en/institutional](http://repositories.webometrics.info/en/institutional) [przeglądany 1.06.2019].
- Registry of Open Access Repositories (2019) [online]. University of Southampton. Dostępny w: http://roar.eprints.org [przeglądany 17.06.2019].
- Sapa R. (2009). Repozytoria i spisy bibliograficzne publikacji pracowników uczelni wpolskich bibliotekach akademickich. W: Biblioteki i ich klienci: między płatnym a bezpłatnym komunikowaniem się w erze zasobów cyfrowych i sieci [Libraries and their clients: free or fee services supporting social communication in digital era] [online]. Red. M. Kocójowa. Seria III, ePublikacje Instytutu Informacji Naukowej i Bibliotekoznawstwa, 1896–3846, nr 6. Kraków: Instytut Informacji Naukowej i Bibliotekoznawstwa, Uniwersytet Jagielloński, s. 213–223. ISBN 9788392159339. Dostępny w: [https://isi.uj.edu.pl/wydawnictwa](https://isi.uj.edu.pl/wydawnictwa-iinib-uj/seria-3/06)[iinib-uj/seria-3/06](https://isi.uj.edu.pl/wydawnictwa-iinib-uj/seria-3/06) [przeglądany 17.05.2019].
- Siewicz K. (2012). Otwarty dostęp do publikacji naukowych: kwestie prawne. Warszawa: Wydawnictwa Uniwersytetu Warszawskiego. ISBN 9788323509677.
- Szafrański L. (2019). Zarządzanie zasobami dokumentów elektronicznych w instytucjonalnych repozytoriach akademickich. Warszawa: Stowarzyszenie Bibliotekarzy Polskich. ISBN 9788365741257.
- Weitzel S. da R. (2019). O mapeamento dos repositórios institucionais brasileiros: perfil e desafios. *Encontros Bibli: revista eletrônica de biblioteconomia e ciência da informação* [online], vol. 24, no. 54, s. 105–123. Dostępny w: https://doi.org/10.5007/1518-2924.2019v24n54p105 [przeglądany 17.06.2019].